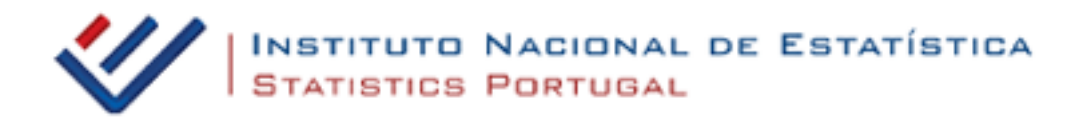

Atualização efetuada em: **null**

Atualização de valores com base no **null**

Mês/ano inicial: **null** Mês/ano final: **null** Valor a atualizar: **null null** Fator de atualização: **null** Valor atualizado: **null Euros**

Um valor de **null null** em **null** corresponde a um valor de **null Euros** em **null**, tendo sido utilizado o **null** com o fator de atualização de **null**

Documento Processado por Computador - **null**